|                                                                                                    |                                                                                                    | Structures – struct Unions Type definition – typedef Enumerations – enum Bit-Fields                                                 |  |  |  |
|----------------------------------------------------------------------------------------------------|----------------------------------------------------------------------------------------------------|----------------------------------------------------------------------------------------------------|--|--|--|
|                                                                                                    | Overview of the Lecture                                                                                                    |                                                                                                    |  |  |  |
|                                                                                                    |                                                                                                    |                                                                                                    |  |  |  |
| Data types: Struct, Union, Enum, Bit                                                                                                    | Part 1 – Data types                                                                                                    |                                                                                                    |  |  |  |
| Fields. Preprocessor and Building                                                                                                    | Structures – struct                                                                                                    |                                                                                                    |  |  |  |
| Programs                                                                                                    | Unions                                                                                                    | Part I                                                                                                    |  |  |  |
|                                                                                                    | Type definition - typedef                                                                                                    | Data types – Struct, Union, Enum and Bit                                                                                            |  |  |  |
| Jan Faigl                                                                                                    | Enumerations - enum                                                                                                    |                                                                                                    |  |  |  |
| Department of Computer Science                                                                                                    | Bit-Fields K. N. King: chapters 16 and 20                                                                                                    | Fields                                                                                                    |  |  |  |
| Faculty of Electrical Engineering                                                                                                    | Part 2 – Preprocessor and Building Programs                                                                                                    |                                                                                                    |  |  |  |
| Czech Technical University in Prague                                                                                                    | Organization of Source Files                                                                                                    |                                                                                                    |  |  |  |
| Lecture 05                                                                                                    | Preprocessor                                                                                                    |                                                                                                    |  |  |  |
| B3B36PRG – C Programming Language                                                                                                    | Building Programs K. N. King: chapters 10, 14, and 15                                                                                                    |                                                                                                    |  |  |  |
|                                                                                                    | Part 3 – Assignment HW 05                                                                                                    |                                                                                                    |  |  |  |
| Jan Faigl, 2017 B3B36PRG - Lecture 05: Data types 1 / 53                                                                                                    | Jan Faigl, 2017 B3B36PRG - Lecture 05: Data types 2 / 53                                                                                                    | Jan Faigl, 2017 B3B36PRG - Lecture 05: Data types 3 / 53                                                                            |  |  |  |
| San raig, 2017         Dispon KG - cecture 60. Data types         1 / 55           Structures - struct         Unions         Type definition - typedef         Enumerations - enum         Bit-Fields | San age 201         Dispose Reference of the contraction of the contraction | Structures - struct         Unions         Type definition - typedef         Enumerations - enum         Bit-Fields                 |  |  |  |
| Structures, Unions, and Enumerations                                                                                                    | struct                                                                                                    | Initialization of the Structure Variables and Assignment                                                                            |  |  |  |
|                                                                                                    | Structure struct is composed of a finite set of data field members                                                                                                    | Operator                                                                                                    |  |  |  |
|                                                                                                    | that can be of different type<br>Structure is defined by the programmer as a new data type                                                                                                    | Structure variables can be initialized in the declaration                                                                           |  |  |  |
|                                                                                                    | <ul> <li>It allows to store a collection of the related data fields</li> </ul>                                                                                                    | ■ In C99, we can also use the designated initializers                                                                               |  |  |  |
| <ul> <li>Structure is a collection of values, possibly of different types</li> <li>It is defined with the keyword struct</li> </ul>                                                                    | Each structure has a separate name space for its members                                                                                                    | <pre>struct {     int login_count;     char name[USENAME_LEN + 1];</pre>                                                            |  |  |  |
| <ul> <li>Structures represent records of data fields</li> </ul>                                                                                                    | Declaration of the struct variable is                                                                                                    | int last_login;                                                                                                    |  |  |  |
| Union is also a collection of values, but its members share the                                                                                                    | <pre>#define USERNAME_LEN 8 struct {</pre>                                                                                                    | <pre>} user1 = { 0, "admin", 1477134134 }, //get unix time 'date +%s' // designated initializers in C99</pre>                       |  |  |  |
| same storage                                                                                                    | <pre>int login_count;<br/>char username[USERNAME_LEN + 1];</pre>                                                                                                    | <pre>user2 = { .name = "root", .login_count = 128 }; printf("User1 '%s' last login on: %d\n", user1.name, user1.last_login);</pre>  |  |  |  |
| Union can store one member at a time, but not all simultaneously.  Enumeration represents named integer values                                                                                         | <pre>int last_login; // date as the number of seconds</pre>                                                                                                    | printf("User2 '%s' last login on: %d\n", user2.name, user2.last_login);                                                             |  |  |  |
|                                                                                                    | <pre>} user; // variable of the struct defined type</pre>                                                                                                    | <pre>user2 = user1; // assignment operator structures printf("User2 '%s' last login on: %d\n", user2.name, user2.last_login);</pre> |  |  |  |
|                                                                                                    | The declaration follows other variable declaration where struct                                                                                                    | lec05/structure_init.c                                                                                                    |  |  |  |
|                                                                                                    | <ul> <li>{} specifies the type and user_account the variable name</li> <li>We access the members using the . operator, e.g.,</li> </ul>                                                                                                    | The assignment operator = is defined for the structure variables of<br>the same type                                                |  |  |  |
|                                                                                                    | user_account.login_count = 0;                                                                                                    | No other operator like != or == is defined for the structures!                                                                      |  |  |  |
| Jan Faigl, 2017 B3B36PRG – Lecture 05: Data types 4 / 53                                                                                                    | Jan Faigl, 2017 B3B36PRG – Lecture 05: Data types 6 / 53                                                                                                    | Jan Faigl, 2017 B3B36PRG - Lecture 05: Data types 7 / 53                                                                            |  |  |  |
| Structures - struct Unions Type definition - typedef Enumerations - enum Bit-Fields                                                                                                    | Structures - struct Unions Type definition - typedef Enumerations - enum Bit-Fields                                                                                                    | Structures - struct Unions Type definition - typedef Enumerations - enum Bit-Fields                                                 |  |  |  |
| Structure Tag                                                                                                    | Example of Defining Structure                                                                                                    | Structure Tag and Structure Type                                                                                                    |  |  |  |
| Declaring a structure tag allows to identify a particular struc-                                                                                                    | Without definition of the new type (using (typedef) adding the                                                                                                    | Using struct record we defined a new structure tag record<br>struct record {                                                        |  |  |  |
| ture and avoids repeating all the data fields in the structure variable                                                                                                    | keyword struct before the structure tag is mandatory                                                                                                    | int number;<br>double value;                                                                                                    |  |  |  |
| <pre>struct user_account {     int login_count;</pre>                                                                                                    | <pre>struct record { typedef struct {</pre>                                                                                                    | <ul> <li>a The tag identifier record is defined in the name space of the</li> </ul>                                                 |  |  |  |
| char username[USERNAME_LEN + 1];                                                                                                    | int number; int n;<br>double value; double v;                                                                                                    | structure tags It is not mixed with other type names                                                                                |  |  |  |
| <pre>int last_login;</pre>                                                                                                    | <pre>}; } item;</pre>                                                                                                    |                                                                                                    |  |  |  |
| };                                                                                                    | record r; /* THIS IS NOT ALLOWED! */                                                                                                    | Using the typedef, we introduced new type named record<br>typedef atmust record                                                     |  |  |  |
| After creating the user_account tag, variables can be declared                                                                                                    | /* Type record is not known */                                                                                                    | typedef struct record record;                                                                                                    |  |  |  |
| <pre>struct user_account user1, user2;</pre>                                                                                                    | ••                                                                                                    | We defined a new global identifier record as the type name for<br>the struct record                                                 |  |  |  |
| The defined tag is not a type name, therefore it has to be used                                                                                                    | <pre>struct record r; /* Keyword struct is required */ item i; /* type item defined using typedef */</pre>                                                                                                    | <ul> <li>Structure tag and definition of the type can be combined</li> </ul>                                                        |  |  |  |
| with the struct keyword                                                                                                    |                                                                                                    | <pre>typedef struct record {</pre>                                                                                                  |  |  |  |
| The new type can be defined using the typedef keyword as                                                                                                    | Introducing new type by typedef, the defined struct type can be<br>used without the struct leaved                                                                                                    | int number;<br>double value;                                                                                                    |  |  |  |
| <pre>typedef struct { } new_type_name;</pre>                                                                                                    | used without the struct keyword lec05/struct.c                                                                                                    | } record;                                                                                                    |  |  |  |
| Jan Faigl, 2017 B3B36PRG - Lecture 05: Data types 8 / 53                                                                                                    | Jan Faigl, 2017 B3B36PRG – Lecture 05: Data types 9 / 53                                                                                                    | Jan Faigl, 2017 B3B36PRG - Lecture 05: Data types 10 / 53                                                                           |  |  |  |

| Structures - struct Unions Type definition - typedef Enumerations - enum Bit-Fields                                                                                                    | Structures - struct         Unions         Type definition - typedef         Enumerations - enum         Bit-Fields                              | Structures - struct         Unions         Type definition - typedef         Enumerations - enum         Bit-Fields                                      |  |  |  |
|----------------------------------------------------------------------------------------------------|----------------------------------------------------------------------------------------------------|----------------------------------------------------------------------------------------------------|--|--|--|
| Example struct - Assignment                                                                                                    | Example struct – Direct Copy of the Memory                                                                                                    | Size of Structure Variables                                                                                                    |  |  |  |
| The assignment operator = can be used for two variables of the same struct type                                                                                                    | <ul> <li>Having two structure variables of the same size, the content can<br/>be directly copied using memory copy</li> </ul>                    | <ul> <li>Data representation of the structure may be different from the<br/>sum of sizes of the particular data fields (types of the members)</li> </ul> |  |  |  |
| <pre>struct record { typedef struct {</pre>                                                                                                    | <i>E.g., using</i> memcpy() from the <string.h></string.h>                                                                                       | struct record { typedef struct {                                                                                                    |  |  |  |
| <pre>int number; int n;</pre>                                                                                                    | struct record $r = \{ 7, 21.4 \};$                                                                                                    | int number; int n;                                                                                                    |  |  |  |
| double value; double v;                                                                                                    | item i = { 1, 2.3 };                                                                                                    | double value; double v;                                                                                                    |  |  |  |
| }; } item;                                                                                                    | print_record(r); /* number(7), value(21.400000) */                                                                                               | <pre>}; } item;</pre>                                                                                                    |  |  |  |
|                                                                                                    | print_item(&i); /* n(1), v(2.300000) */                                                                                                    |                                                                                                    |  |  |  |
| <pre>struct record rec1 = { 10, 7.12 };</pre>                                                                                                    | if (sizeof(i) == sizeof(r))                                                                                                    | printf("Size of int: %lu size of double: %lu\n", sizeof                                                                                                  |  |  |  |
| <pre>struct record rec2 = { 5, 13.1 };</pre>                                                                                                    | <pre>printf("i and r are of the same size\n");</pre>                                                                                             | <pre>(int), sizeof(double));</pre>                                                                                                    |  |  |  |
| item i;                                                                                                    | <pre>memcpy(&amp;i, &amp;r, sizeof(i));</pre>                                                                                                    | <pre>printf("Size of record: %lu\n", sizeof(struct record));</pre>                                                                                       |  |  |  |
| <pre>print_record(rec1); /* number(10), value(7.120000) */</pre>                                                                                                    | print_item(&i); /* n(7), v(21.400000) */                                                                                                    | <pre>printf("Size of item: %lu\n", sizeof(item));</pre>                                                                                                  |  |  |  |
| <pre>print_record(rec2); /* number(5), value(13.100000) */</pre>                                                                                                    | }                                                                                                    |                                                                                                    |  |  |  |
| rec1 = rec2;                                                                                                    |                                                                                                    | Size of int: 4 size of double: 8                                                                                                    |  |  |  |
| i = rec1; /* THIS IS NOT ALLOWED! */                                                                                                    | Notice, in this example, the interpretation of the stored data in both                                                                           | Size of record: 16                                                                                                    |  |  |  |
| <pre>print_record(rec1); /* number(5), value(13.100000) */</pre>                                                                                                    | structures is identical. In general, it may not be always the case.<br>lec05/struct.c                                                            | Size of item: 16 lec05/struct.c                                                                                                    |  |  |  |
| Jan Faigl, 2017         B3B36PRG - Lecture 05: Data types         11 / 53           Structures - struct         Unions         Type definition - typedef         Enumerations - enum         Bit-Fields | Jan Faigl, 2017 B3B36PRG - Lecture 05: Data types 12 / 53<br>Structures - struct Unions Type definition - typedef Enumerations - enum Bit-Fields | Jan Faigl, 2017 B3B36PRG - Lecture 05: Data types 13 / 53<br>Structures - struct Unions Type definition - typedef Enumerations - enum Bit-Fields         |  |  |  |
| Size of Structure Variables 1/2                                                                                                    | Size of Structure Variables 2/2                                                                                                    | Accessing Members using Pointer to Structure                                                                                                    |  |  |  |
|                                                                                                    |                                                                                                    |                                                                                                    |  |  |  |
| <ul> <li>Compiler may align the data fields to the size of the word (address)</li> </ul>                                                                                                    | printf("Size of int: %lu size of double: %lu\n",                                                                                                 |                                                                                                    |  |  |  |
| of the particular used architecture                                                                                                    | <pre>sizeof(int), sizeof(double));</pre>                                                                                                    | ■ The operator -> can be used to access structure members using                                                                                          |  |  |  |
| E.g., 8 bytes for 64-bits CPUs.                                                                                                    |                                                                                                    | a pointer                                                                                                    |  |  |  |
| A compact memory representation can be explicitly prescribed for                                                                                                    | <pre>printf("record_packed: %lu\n", sizeof(struct record_packed));</pre>                                                                         | typedef struct {                                                                                                    |  |  |  |
| the clang and gcc compilers by theattribute((packed))                                                                                                    |                                                                                                    | int number;                                                                                                    |  |  |  |
| <pre>struct record_packed {</pre>                                                                                                    | <pre>printf("item_packed: %lu\n", sizeof(item_packed));</pre>                                                                                    | double value;                                                                                                    |  |  |  |
| int n;                                                                                                    |                                                                                                    | } record_s;                                                                                                    |  |  |  |
| double v;                                                                                                    | Size of int: 4 size of double: 8                                                                                                    | j 10001u_5,                                                                                                    |  |  |  |
| <pre>}attribute((packed));</pre>                                                                                                    | Size of record_packed: 12                                                                                                    | record_s a;                                                                                                    |  |  |  |
| Or typedef struct attribute ((packed)) {                                                                                                    | Size of item_packed: 12 lec05/struct.c                                                                                                    | $record_s *p = \&a$                                                                                                    |  |  |  |
| cypedel structattribute((packed)) {                                                                                                    |                                                                                                    |                                                                                                    |  |  |  |
| int n;                                                                                                    | The address alignment provides better performance for addressing                                                                                 | <pre>printf("Number %d\n", p-&gt;number);</pre>                                                                                                    |  |  |  |
| double v;                                                                                                    | the particular members at the cost of higher memory requirements                                                                                 |                                                                                                    |  |  |  |
| <pre>} item_packed;<br/>lec05/struct.c</pre>                                                                                                    | http://www.catb.org/esr/structure-packing                                                                                                    |                                                                                                    |  |  |  |
| Jan Faigl, 2017 B3B36PRG - Lecture 05: Data types 14 / 53                                                                                                    | Jan Faigl, 2017 B3B36PRG - Lecture 05: Data types 15 / 53                                                                                        | Jan Faigl, 2017 B3B36PRG – Lecture 05: Data types 16 / 53                                                                                                |  |  |  |
| Structures - struct Unions Type definition - typedef Enumerations - enum Bit-Fields                                                                                                    | Structures - struct Unions Type definition - typedef Enumerations - enum Bit-Fields                                                              | Structures – struct Unions Type definition – typedef Enumerations – enum Bit-Fields                                                                      |  |  |  |
| Structure Variables as a Function Parameter                                                                                                    | Union – variables with Shared Memory                                                                                                    | Example union 1/2                                                                                                    |  |  |  |
|                                                                                                    | · · · · · · · · · · · · · · · · · · ·                                                                                                    | A union composed of variables of the types: char, int, and double                                                                                        |  |  |  |
| Structure variable can be pass to a function and also returned                                                                                                    |                                                                                                    | 1 int main(int argc, char *argv[])                                                                                                    |  |  |  |
| We can pass/return the struct itself                                                                                                    | Union is a set of members, possibly of different types                                                                                           | 2 {                                                                                                    |  |  |  |
| <pre>void print_record(struct record rec) {</pre>                                                                                                    | All the members share the same memory                                                                                                    | 3 union Numbers {<br>4 char c;                                                                                                    |  |  |  |
| <pre>printf("record: number(%d), value(%lf)\n",</pre>                                                                                                    | Members are overlapping                                                                                                    | 5 int i;<br>6 double d;                                                                                                    |  |  |  |
| rec.number, rec.value);                                                                                                    | The size of the union is according to the largest member                                                                                         | $7$ };                                                                                                    |  |  |  |
| }                                                                                                    | Union is similar to the struct and particular members can be                                                                                     | <pre>8 printf("size of char %lu\n", sizeof(char));</pre>                                                                                                 |  |  |  |
| or as a pointer to a structure                                                                                                    | accessed using . or -> for pointers                                                                                                    | <pre>9 printf("size of int %lu\n", sizeof(int ));<br/>10 printf("size of double %lu\n", sizeof(double));</pre>                                           |  |  |  |
| void print_item(item *v) {                                                                                                    | The declaration, union tag, and type definition is also similar to                                                                               | <pre>11 printf("size of Numbers %lu\n", sizeof(union Numbers));</pre>                                                                                    |  |  |  |
| printf("item: n(%d), v(%lf)\n", v->n, v->v);                                                                                                    | the struct                                                                                                    | 12<br>13 union Numbers numbers;                                                                                                    |  |  |  |
| }                                                                                                    | 1 union Nums {<br>2 charc;                                                                                                    | <pre>14 15 printf("Numbers c: %d i: %d d: %lf\n", numbers.c, numbers.i, numbers.d);</pre>                                                                |  |  |  |
| Passing the structure by                                                                                                    | 3 int i;<br>4 };                                                                                                    | Example output:                                                                                                    |  |  |  |
| <ul> <li>value, a new variable is allocated on the stack and data are copied<br/>Be aware of shallow copy of pointer data fields.</li> </ul>                                                            | 5 Nums nums; /* THIS IS NOT ALLOWED! Type Nums is not known! */<br>6 union Nums nums;                                                            | size of char 1<br>size of int 4                                                                                                    |  |  |  |
| <ul> <li>pointer only the address is passed to the function</li> </ul>                                                                                                    |                                                                                                    | size of double 8<br>size of Numbers 8                                                                                                    |  |  |  |
| lec05/struct.c                                                                                                    |                                                                                                    | Numbers c: 48 i: 740313136 d: 0.000000 lec05/union.c                                                                                                    |  |  |  |
| Jan Faigl, 2017 B3B36PRG - Lecture 05: Data types 17 / 53                                                                                                    | Jan Faigl, 2017 B3B36PRG – Lecture 05: Data types 19 / 53                                                                                        | Jan Faigl, 2017 B3B36PRG - Lecture 05: Data types 20 / 53                                                                                                |  |  |  |

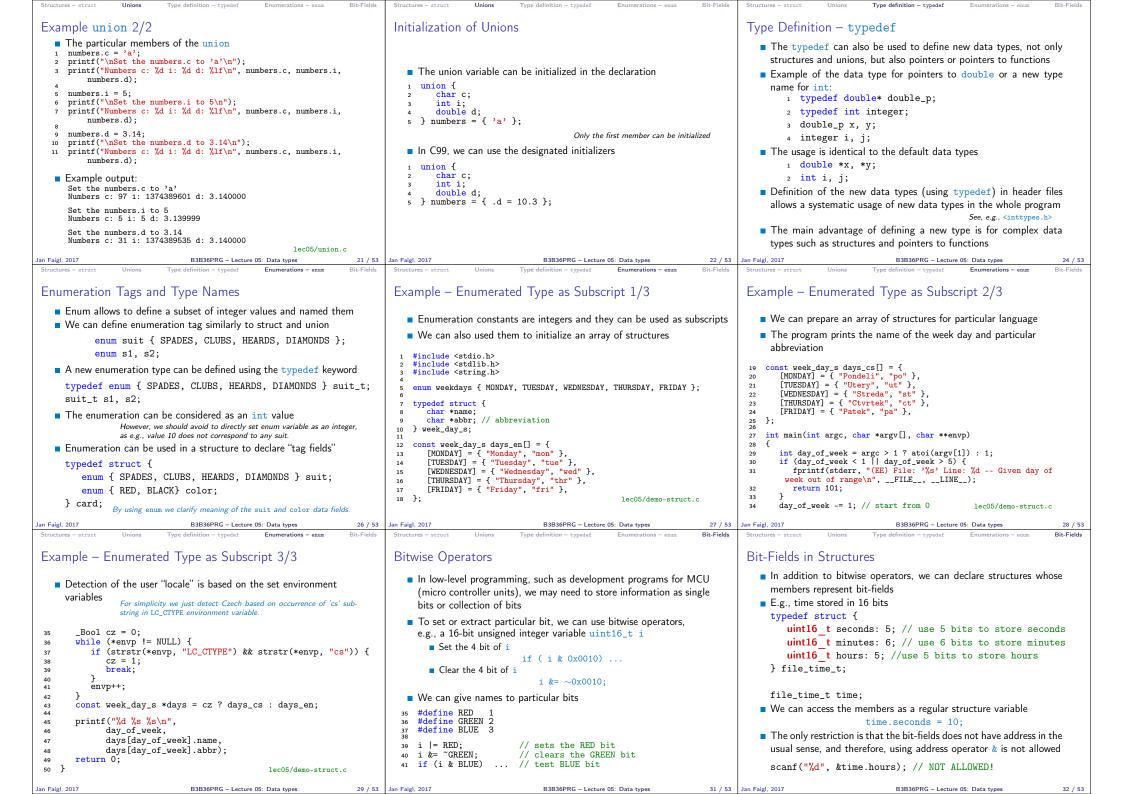

| Structures – struct Unions Type defin                                                                                                    | nition - typedef Enumerations - enum Bit-Fields                                                                                                    | Structures - struct Unions Type definition - typedef Enumerations - enum Bit-Fields                                                                                                    | Organization of Source Files Preprocessor Building Programs                                                                                                    |  |  |  |
|----------------------------------------------------------------------------------------------------|----------------------------------------------------------------------------------------------------|----------------------------------------------------------------------------------------------------|----------------------------------------------------------------------------------------------------|--|--|--|
| Bit-Fields Memory Represen                                                                                                    | itation                                                                                                    | Bit-Fields Example                                                                                                    |                                                                                                    |  |  |  |
| <ul> <li>The way how a compiler handle bit-fields depends on the notion of the storage units</li> <li>Storage units are implementation defined (e.g., 8 bits, 16 bits, etc.)</li> </ul>                                                                                                    |                                                                                                    | <pre>typedef struct {     unsigned int seconds: 5;     unsigned int minutes: 6;     unsigned int hours: 5; } file_time_int_s;</pre>                                                                                                    |                                                                                                    |  |  |  |
| -                                                                                                    | ( - )                                                                                                    | <pre>void print_time(const file_time_s *t) </pre>                                                                                                    | Part II                                                                                                    |  |  |  |
| We can omit the name of the bit-field for padding to ensure other<br>bit fields are properly positioned                                                                                                    |                                                                                                    | <pre> t printf("%02u:%02u\n", t-&gt;hours, t-&gt;minutes, t-&gt; seconds); } </pre>                                                                                                    | Preprocessor and Building Programs                                                                                                    |  |  |  |
| <pre>typedef struct {     unsigned int seconds: 5;     unsigned int minutes: 6;     unsigned int hours: 5; } file_time_int_s; // size 4 bytes printf("Size %lu\n", sizeof(     file_time_int_s));</pre>                                                                                                    | <pre>typedef struct {     unsigned int seconds: 5;     unsigned int : 0;     unsigned int minutes: 6;     unsigned int hours: 5; } file_time_int_skip_s; // size 8 bytes because of     padding printf("Size %lu\n", sizeof(     file_time_int_skip_s));</pre>                                                                                         | <pre>int main(void) {     file_time_s time = { // designated initializers         .hours = 23, .minutes = 7, .seconds = 10 };     print_time(&amp;time);     time_minutes += 30;     print_time(&amp;time);     // size 2 bytes (for 16 bit short     printf("Size of file_time_s %lu\n", sizeof(time));     return 0;     lec05/bitfields.c</pre>                                                                                                   |                                                                                                    |  |  |  |
| Jan Faigl, 2017 B                                                                                                    | 3B36PRG – Lecture 05: Data types 33 / 53                                                                                                    | Jan Faigl, 2017 B3B36PRG - Lecture 05: Data types 34 / 53                                                                                                    | Jan Faigl, 2017 B3B36PRG – Lecture 05: Data types 35 / 53                                                                                                    |  |  |  |
| Organization of Source Files                                                                                                    | Preprocessor Building Programs                                                                                                    | Organization of Source Files Preprocessor Building Programs                                                                                                    | Organization of Source Files Preprocessor Building Programs                                                                                                    |  |  |  |
| Variables – Scope and Visib                                                                                                    | ility                                                                                                    | Organizing C Program                                                                                                    | Header Files                                                                                                    |  |  |  |
| <ul> <li>Using the keyword static</li> <li>Local variables are visible (</li> <li>External variables (global va</li> <li>Variables declared outside t</li> <li>They have static storage or program is running</li> <li>External variable has file so declaration to the end of th</li> <li>We can refer to the extern keyword</li> <li>In a one file, we define</li> <li>In other files, we declared</li> </ul> | the body of any function<br>duration, the value is stored as the<br><i>Like a local static variable</i><br>cope, i.e., it is visible from its point of<br>he enclosing file<br>ternal variable from other files by using the<br>the variable, e.g., as int var;<br>e the external variable as extern int var;<br>y of the global variable to be within | <ul> <li>Particular source files can be organized in various ways.</li> <li>A possible ordering of particular parts can be as follows: <ol> <li>#include directives</li> <li>#define directives</li> <li>Type definitions</li> <li>Declarations of external variables</li> <li>Prototypes for functions other than main() (if any)</li> <li>Definition of the main() function (if any)</li> <li>Definition of other functions</li> </ol> </li> </ul> | <ul> <li>Header files provide the way how to share defined macros, variables, and use functions defined in other modules (source files) and libraries</li> <li>#include directive has two forms <ul> <li>#include <filename> - to include header files that are searched from system directives</filename></li> <li>#include "filename" - to include header files that are searched from the current directory</li> </ul> </li> <li>The places to be searched for the header files can be altered, e.g., using the the command line options such as -Ipath</li> <li>It is not recommended to use brackets for including own header files</li> <li>It is also not recommended to use absolute paths <ul> <li>Neither windows nor unix like absolute paths</li> </ul> </li> </ul> |  |  |  |
|                                                                                                    | 3B36PRG – Lecture 05: Data types 37 / 53                                                                                                    | Jan Faigl, 2017 B3B36PRG - Lecture 05: Data types 38 / 53                                                                                                    |                                                                                                    |  |  |  |
| Organization of Source Files                                                                                                    | Preprocessor Building Programs                                                                                                    | Organization of Source Files Preprocessor Building Programs                                                                                                    | Organization of Source Files Preprocessor Building Programs                                                                                                    |  |  |  |
| Example of Sharing Macros<br>Prototypes and External Val                                                                                                    | and Type Definition, Function                                                                                                    | Protecting Header Files                                                                                                    | Macros                                                                                                    |  |  |  |
|                                                                                                    |                                                                                                    | Header files can be included from other header files                                                                                                    | Macro definitions – #define                                                                                                    |  |  |  |
| <ul> <li>Let have three files graph.h, graph.c, and main.c</li> <li>We would like to share the macros and types, and also functions</li> </ul>                                                                                                    |                                                                                                    | It may happen that the same type can be defined multiple times                                                                                                    | <ul> <li>The macros can be parametrized, i.e., function-like macros</li> <li>Already defined macros can be undefined by #undef command</li> </ul>                                                                                                    |  |  |  |
| and external variables defined                                                                                                    | · ·                                                                                                    | due to including header files                                                                                                    | ■ File inclusion – #include                                                                                                    |  |  |  |
| graph.h                                                                                                    | ■ graph.c                                                                                                    | <ul> <li>We can protect header files from multiple include by using the<br/>proprocessor macros</li> </ul>                                                                                                    | Conditional compilation – #if, #ifdef, #ifndef, #elif, #else,                                                                                                    |  |  |  |
| #define GRAPH_SIZE 1000                                                                                                    | <pre>#include "graph.h"</pre>                                                                                                    | preprocessor macros #ifndef GRAPH_H                                                                                                    | #endif                                                                                                    |  |  |  |
| <pre>typedef struct {  } edget_s;</pre>                                                                                                    | <pre>graph_s graph_global = { NULL, GRAPH_SIZE }; graph_s* load_graph(const char *filename)</pre>                                                                                                    | #define GRAPH_H                                                                                                    | <ul> <li>Miscellaneous directives</li> </ul>                                                                                                    |  |  |  |
| <pre>typedef struct {     edges.s *edges;     int size;     j graph.s;     // make the graph.global extern     extern graph.s graph.global;</pre>                                                                                                    | <pre>{      main.c     #include "graph.h"     int main(int argc, char *argv[])     { </pre>                                                                                                    | <pre>// header file body here // it is processed only if GRAPH_H is not defined // therefore, after the first include, // the macro GRAPH_H is defined // the body is not processed during therepeated includes</pre>                                                                                                    | <pre>#error - produces error message, e.g., combined with #if to test sufficient size of MAX_INT #line - alter the way how lines are numbered (LINE andFILE macros) #pragma - provides a way to request a special behaviour from the compiler</pre>                                                                                                    |  |  |  |
| <pre>// declare function prototype graph_s* load_graph(const char *filename); los E-sid 2017 B</pre>                                                                                                    | <pre>// we can use function from graph.c<br/>graph.s *graph = load_graph(<br/>// we can also use the global variable<br/>// declared as extern in the graph.h<br/>if (global_graph.size != GRAPH_SIZE) f<br/>2826PBC_lecture 05: Data team. 40 / 52</pre>                                                                                              | #endif                                                                                                    | C99 introduces _Pragma operator used for "destringing" the string<br>literals and pass them to #pragma operator.                                                                                                    |  |  |  |
| Jan Faigl, 2017 B                                                                                                    | 3B36PRG – Lecture 05: Data types 40 / 53                                                                                                    | Jan Faigl, 2017B3B36PRG - Lecture 05: Data types41 / 53                                                                                                    | Jan Faigl, 2017 B3B36PRG - Lecture 05: Data types 43 / 53                                                                                                    |  |  |  |

| Organization of Source Files Preprocessor                                                                                                    | Building Programs                                                                                                    | Organization of Source Files                                                                                                    | Preprocessor                                                                                                    | Building Programs                                                                                                    | Organization of Source Files                                                                                                    | Preprocessor                                                                                                    | Building                                                                                                   | Programs          |
|----------------------------------------------------------------------------------------------------|----------------------------------------------------------------------------------------------------|----------------------------------------------------------------------------------------------------|----------------------------------------------------------------------------------------------------|----------------------------------------------------------------------------------------------------|----------------------------------------------------------------------------------------------------|----------------------------------------------------------------------------------------------------|----------------------------------------------------------------------------------------------------|-------------------|
| Predefined Macros                                                                                                    |                                                                                                    | Defining Macros Outs                                                                                                    | side a Program                                                                                                    |                                                                                                    | Compiling and Link                                                                                                    | king                                                                                                    |                                                                                                    |                   |
| <ul> <li>There are several predefined macros that provide compilation and compiler as integer constant         <ul> <li>LINE Line number of the file being compiled</li> <li>DATE Name of the file being compiled</li> <li>DATE Date of the compilation (in the</li> <li>TIME Time of the compilation (in the</li> <li>STDC 1 if the compiler conforms to th</li> </ul> </li> <li>C99 introduces further macros, e.g.,         <ul> <li>STDCVERSION Version of C standard</li> <li>For C89 it is 199409L</li> <li>For C99 it is 199901L</li> </ul> </li> <li>It also introduces identifierfunc which practual function         <ul> <li>It is actually not a matrix for the set of set of se</li></ul></li></ul> | or string literal<br>ompiled (processed)<br>form "Mmm dd yyyy")<br>e form "hh:mm:ss")<br>he C standard (C89 or C99)<br>I supported<br>provides the name of the<br>acro, but behaves similarly<br>25: Data type 44 / 53<br>Building Programs<br>roject with several files<br>make or the make<br>apy provide different features,<br>idencies like ninja<br>he Makefile files<br>tysoftware/make/make.html<br>action to build the<br>cies colon<br>tabulator<br>bin.0<br>nple using the explicitly<br>ng from unified variables, | <ul> <li>We can control the compilation by passing</li> <li>For gcc and clang it</li> <li>gcc -DDEBUG=1 m</li> <li>gcc -DNDEBUG mamacro</li> <li>The macros can be aligned</li> <li>Having the option to control the compilation of source files</li> <li>Hattern rule for compilation of Source Files</li> <li>Example Makefile</li> <li>Pattern rule for compilation files is more</li> <li>CC:=ccache \$(CC)<br/>CFLAGS+=-02</li> <li>OBJS=\$(patsubst)<br/>TARGET=program)</li> <li>bin: \$(TARGET)</li> <li>\$(CC) * (CBJS)</li> <li>\$(CC) * (CBJS)</li> <li>clean:<br/>\$(RM) \$(OBJS)</li> </ul> | <pre>ompilation using the preprocessor<br/>defined outside a program, e.g.<br/>g particular arguments to the con<br/>is the -D option, e.g.,<br/>main.c - define macro DEBUG and s<br/>fin.c - define NDEBUG to disable a<br/>so undefined, e.g., by the -U opt<br/>define the macros by compiler opt<br/>n process according to the partic<br/>et platform<br/>B3B36PRG - Lecture 05: Data types<br/>Preprocessor<br/>illing source files .c to object files<br/>compile all source files in the di<br/>able for small project. In general, explicit<br/>appropriate.<br/>%.c,%.o,\$(wildcard *.c))<br/>c<br/>(CFLAGS) \$(CPPFLAGS) -o \$0<br/>IS)<br/>\$(LDFLAGS) -o \$0</pre> | , during the<br>mpiler<br>set it to 1<br>ssert()<br>e man assert<br>ion<br>ctions, we can<br>ular environ-<br><u>45 / 53</u><br>Building Programs<br>5 .0<br>rectory<br>it listings of the<br>ccache<br>C=gcc make | <ul> <li>Programs compose<br/>by an individual co<br/>of the compiler</li> <li>Then, all object fil</li> <li>Using the -1/<i>ib</i> op</li> <li>E.g., let have source<br/>also depends on th</li> <li>The program co<br/>clang -c mo<br/>clang -c mo<br/>clang -c ma</li> <li>clang main.</li> <li>Be aware to<br/>cisel t is is<br/>are linked in</li> </ul> | ed of several modules (source files<br>impilation of particular files, e.g., u<br>es can be linked to a single binary<br>tion, we can add a particular <i>lib</i> li<br>ce files module1.c, module2.c, ar<br>ne <i>math</i> library (-1m)<br>can be build as follows<br>dule1.c -o module1.o<br>dule2.c -o module1.o<br>dule2.c -o module2.o<br>in.c -o main.o<br>o module2.o module1.o -1m<br>hat the order of the files is important for reso<br>incremental. E.g., only the function needed<br>from the other modules.<br>B3B36PRG - Lecture 05: Data type<br>Part III<br>3 - Assignment HW 0 | ,<br>sing -c opti<br>executable f<br>brary<br>d main.c th<br>o main<br>twing dependen-<br>in first modules | on<br>iile<br>nat |
| in pretty much similar way.<br>Jan Faigl, 2017 B3B36PRG – Lecture (                                                                                                    | 05: Data types 48 / 53                                                                                                    |                                                                                                    | B3B36PRG – Lecture 05: Data types                                                                                                    | 49 / 53                                                                                                    | Jan Faigl, 2017                                                                                                    | B3B36PRG – Lecture 05: Data type                                                                                                    | s                                                                                                    | 50 / 53           |
|                                                                                                    |                                                                                                    | Topics Discussed                                                                                                    |                                                                                                    |                                                                                                    | Topics Discussed                                                                                                    |                                                                                                    |                                                                                                    |                   |
| <ul> <li>Motivation: Variable Length Array (VLA)</li> <li>Goal: Familiar yourself with VLA and point with dynamic allocation and structure</li> <li>Assignment:         <ul> <li>https://cw.fel.cvut.cz/wiki/courses/</li> </ul> </li> <li>Read matrix expression – matrices and operstandard input (dimensions of the matrices)</li> <li>Compute the result of the matrix expression</li> <li>Functions for implementing +, +, and -</li> <li>Optional assignment – compute the matrix to the priority of * operator over + and – Dynamic allocation</li> <li>Bonus assignment – Read declaration of the expression</li> </ul>                                                                                                    | inters (eventually<br>es)<br>bbb363cprg/hw/hw05<br>erators (+, -, and *) from<br>s are provided)<br>on or report an error<br>Dynamic allocation is not needed!<br>operators are highly recommended!<br>x expression with respect<br>operators<br>n is not need, but it can be helpful.<br>matrices prior the matrix<br>are not needed but can be helpful.                                                                                                    | Sumi                                                                                                    | mary of the Lecture                                                                                                    |                                                                                                    | <ul> <li>Organizing sou</li> <li>Preprocessor m</li> <li>Makefiles</li> </ul>                                                                                                    | their scope and visibility<br>urce codes and using header files                                                                                                    |                                                                                                    |                   |
| Deadline: 01.04.2017, 23:59:59 PDT PI<br>Jan Faigl, 2017 B3B36PRG - Lecture 0                                                                                                    | DT – Pacific Daylight Time                                                                                                    | Jan Faigl, 2017                                                                                                    | B3B36PRG – Lecture 05: Data types                                                                                                    | 52 / 53                                                                                                    | Jan Faigl, 2017                                                                                                    | B3B36PRG – Lecture 05: Data type                                                                                                    | s                                                                                                    | 53 / 53           |